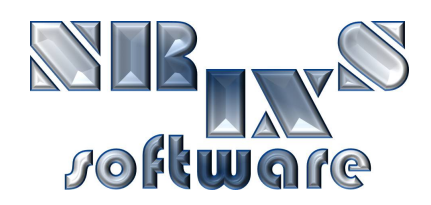

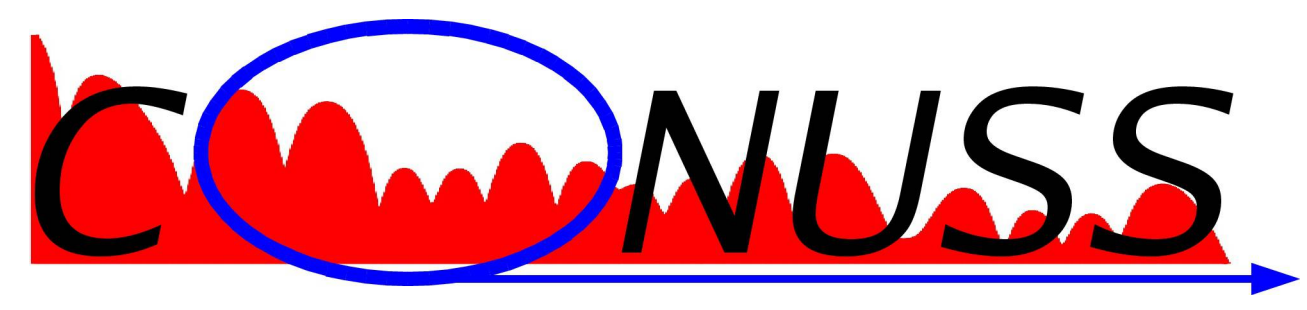

*COherent NUclear Scattering from Single crystals*

## *Software for the evaluation of Synchrotron Mössbauer Spectra*

Wolfgang Sturhahn

wolfgang@nrixs.net

## About CONUSS:

➢ developed 1983-1986 by E. Gerdau and W. Sturhahn at the University of Hamburg

- $\hat{x}$  coherent elastic nuclear and electronic Bragg scattering
- explain first NRS experiments (Gerdau et al. PRL 54, 1985)
- FORTRAN code implemented on IBM 360 mainframe (MVS-VM)

➢ improved 1986-today by W. Sturhahn at the University of Hamburg (1986-1993) the ESRF (1992) the APS (1992-2010)

- $\hat{x}$  forward scattering (SMS a.k.a. NFS) added in 1991
- $\hat{x}$  ported to Sun UNIX in 1992
- $\alpha$  extended data handling capability (fitting) added in 1996
- $\hat{x}$  ported to Linux in 2004

*publications related to CONUSS:*

 *W. Sturhahn and E. Gerdau, Phys. Rev. B 49 (1994) W. Sturhahn, Hyperfine Interact 125 (2000)*

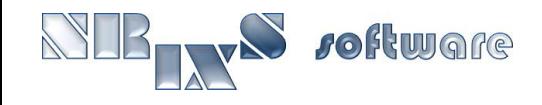

## CONUSS now supports:

#### ➢ all Mössbauer isotopes

- ➢ forward scattering and Bragg/Laue reflections
- $\triangleright$  no limitations by sample structure
- $\triangleright$  combined hyperfine interactions
- $\triangleright$  distributions of hyperfine fields
- ➢ textures
- $\triangleright$  relaxation effects
- $\triangleright$  full polarization and directional dependences
- $\triangleright$  thickness effects
- ➢ time spectra (SMS) and energy spectra (trad. Mössbauer spectr.)
- $\triangleright$  sample combinations
- $\triangleright$  time, energy, and angle averaging
- $\triangleright$  sample thickness distributions
- $\triangleright$  comparison to experimental data including fitting
- $\triangleright$  flexible assignment and grouping of fit parameters

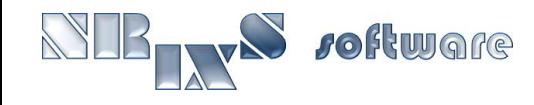

## More on CONUSS:

- $\triangleright$  has been used for data evaluation in numerous publications
- ➢ distributed under GPL, source code public, evaluations traceable
- ➢ can be obtained per e-mail from Wolfgang Sturhahn, no charge
- ➢ a major upgrade, CONUSS-2.0.0, was released in 2010

### ➢ CONUSS-2.0.0

- $\hat{x}$  has a simple installation procedure for Unix and Mac OS X
- $\hat{x}$  offers all previous capabilities of CONUSS
- $\hat{x}$  has enhanced fit capabilities
- $\hat{x}$  features run-time graphics
- $\hat{x}$  has a new Monte Carlo approach to find start-values, explore the parameter space, and smart parameter optimization

### ➢ possible future development

- $\mathbf{\hat{x}}$  Graphical input file editor
- $\mathbf{\hat{x}}$  support of grazing incidence geometry

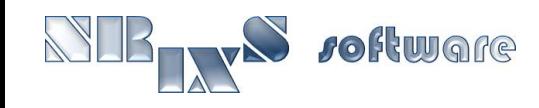

## KMCO app screen shot:

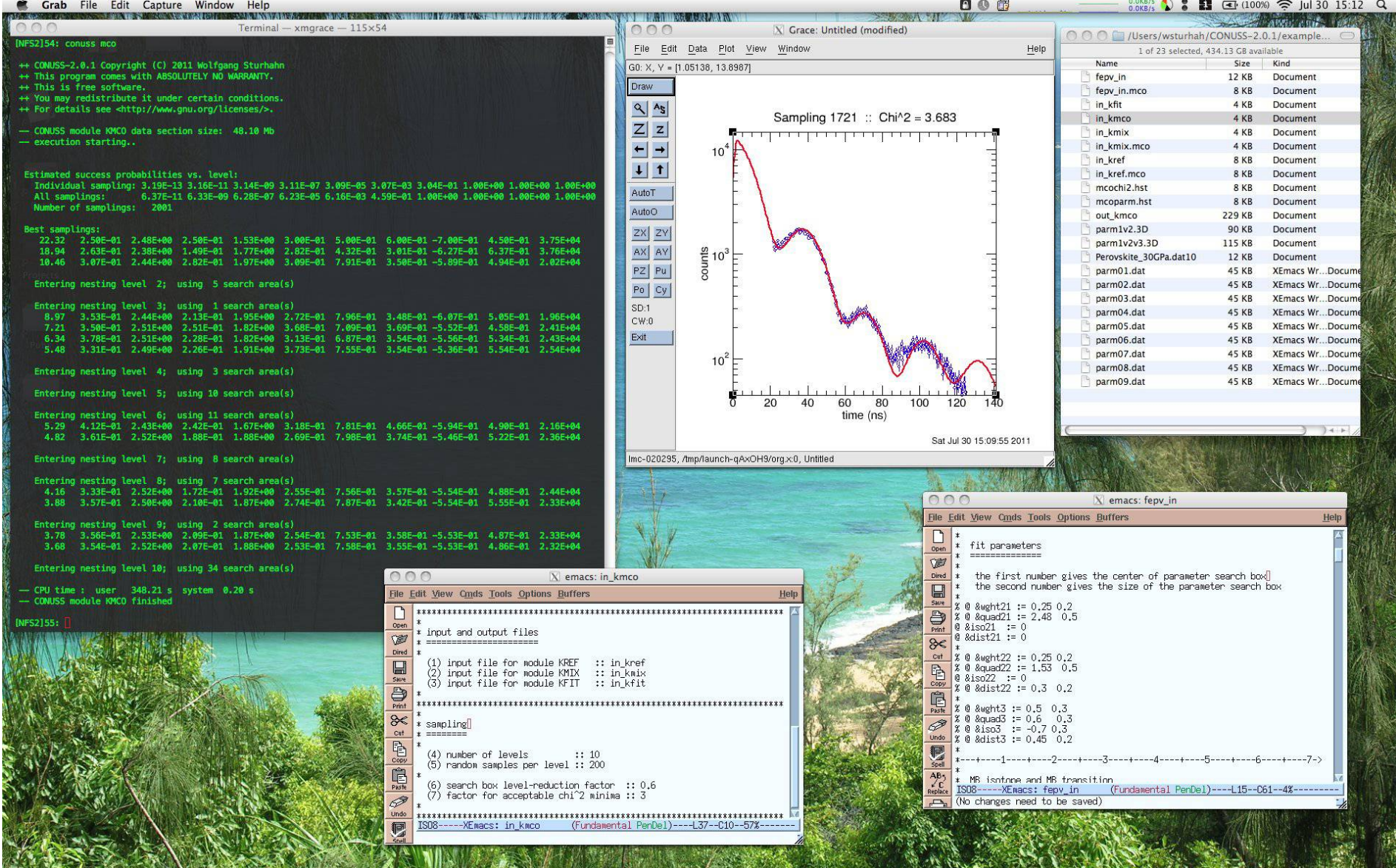

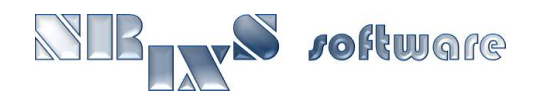

## Module configuration, theory and simple fit:

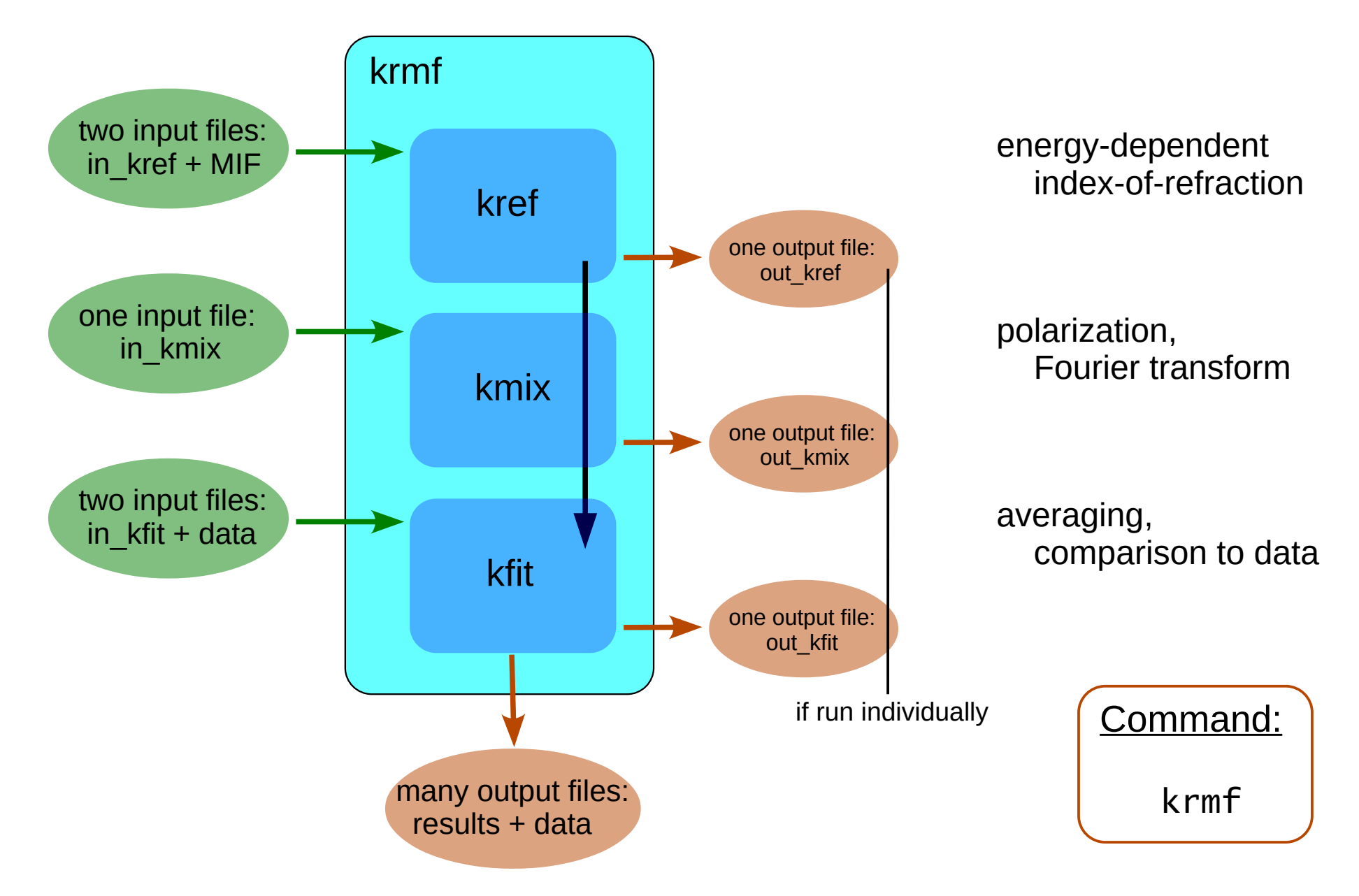

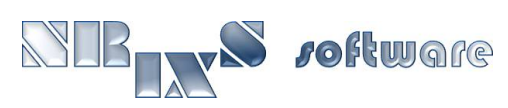

## SMS example 1.1:

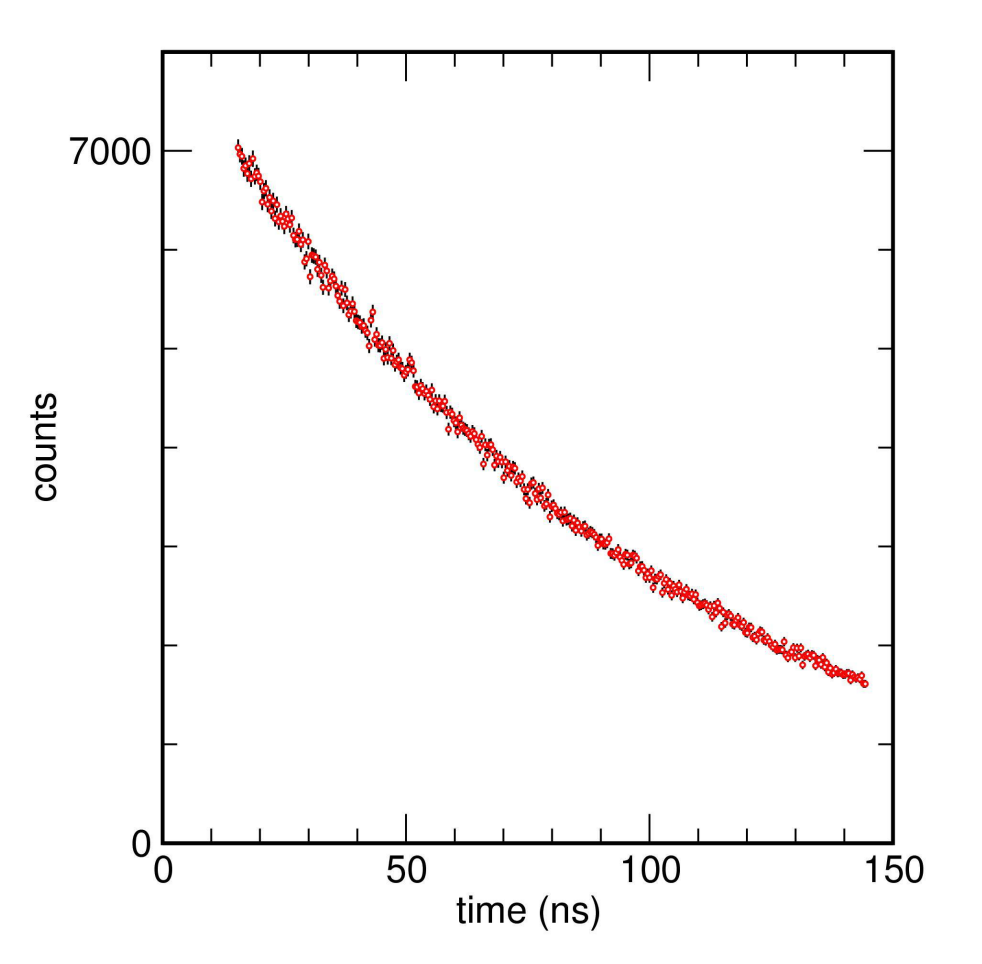

#### ➢ simulate the following SMS spectrum

- $x$  construct the input files in\_kref, in\_kmix, in\_kfit, ex1.1\_in
- $\mathbf{\hat{x}}$  observe the effect of isomer shift, thickness, quadrupole splitting
- $x$  Tips: watch correlations

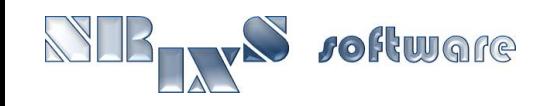

## SMS example 2.1:

#### ➢ simulate the following SMS spectrum

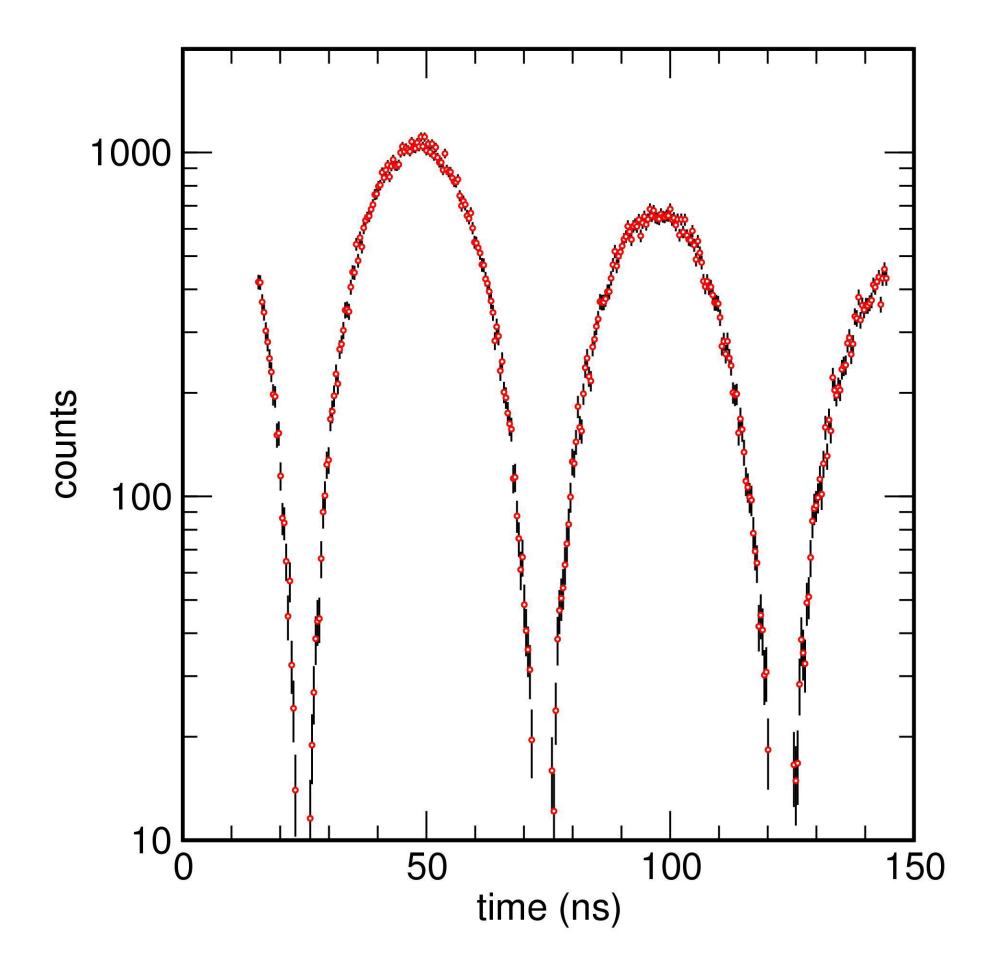

- $x$  construct the input files in\_kref, in\_kmix, in\_kfit, ex2.1\_in
- $\mathbf{\hat{x}}$  observe the effect of thickness, quadrupole splitting
- $x$  Tips: watch correlations

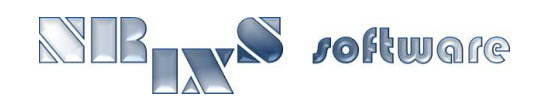

# Module configuration, general fitting:

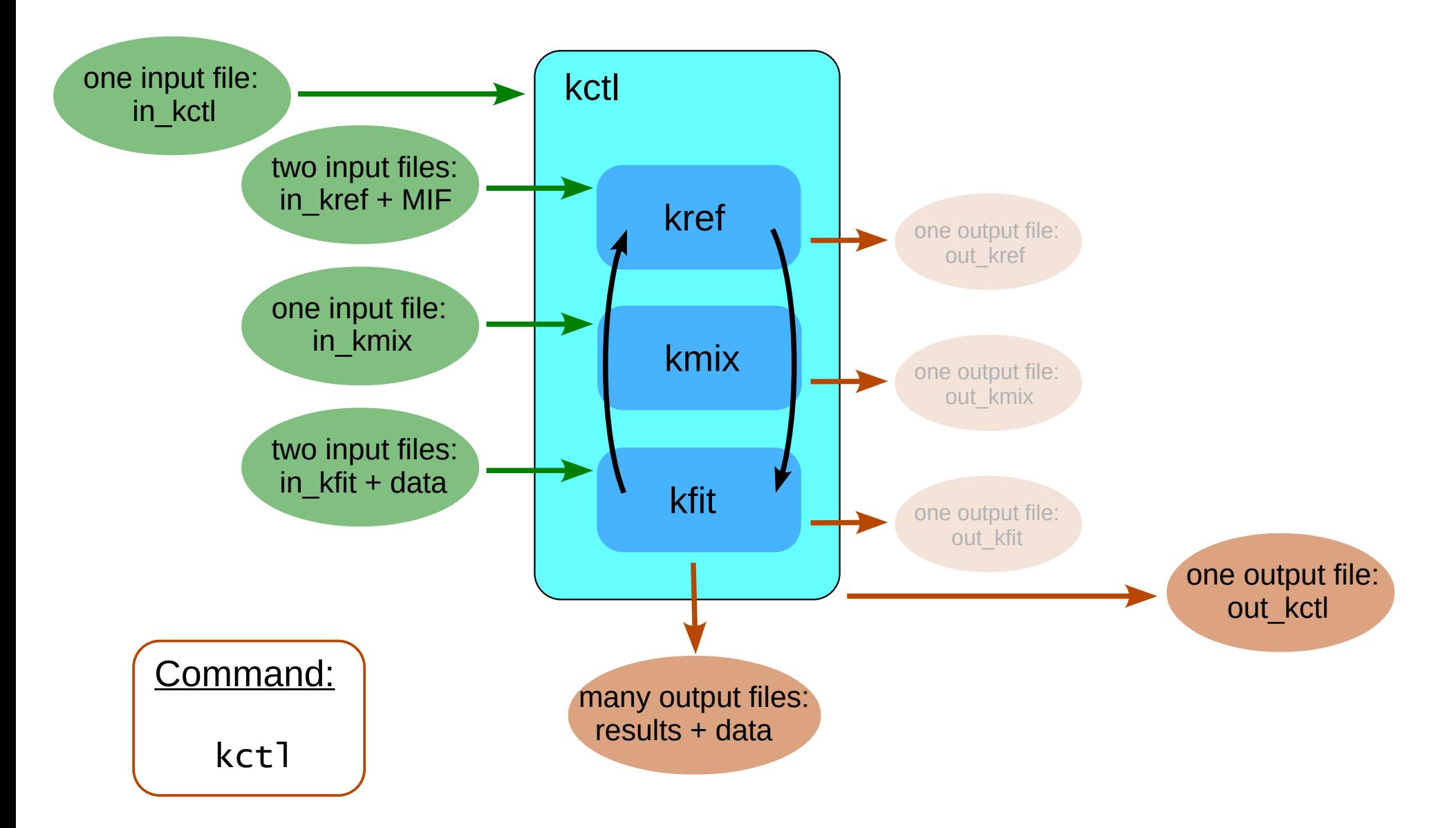

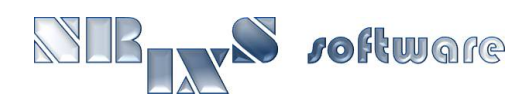

## Fitting of SMS spectra:

#### ➢ strategy

- $\mathbf{\hat{x}}$  identify relevant parameters
- $\hat{x}$  find start values using command krmf
- $x$  optimize parameter values using  $kct$ ]

#### ➢ examples 1.2-4, 2.1-3, and 3.1-3

- $x$  construct the input files in\_kref, in\_kmix, in\_kfit, ex\_in, in\_kctl
- $\hat{x}$  focus on isomer shift, thickness, quadrupole splitting

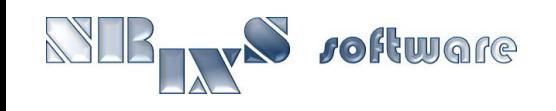

## SMS examples:

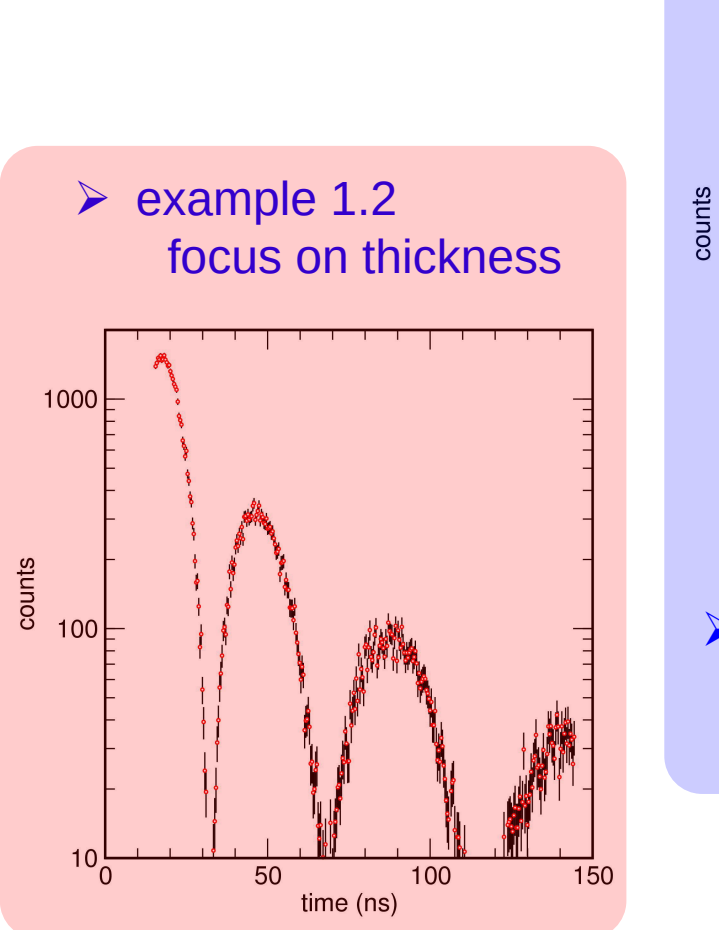

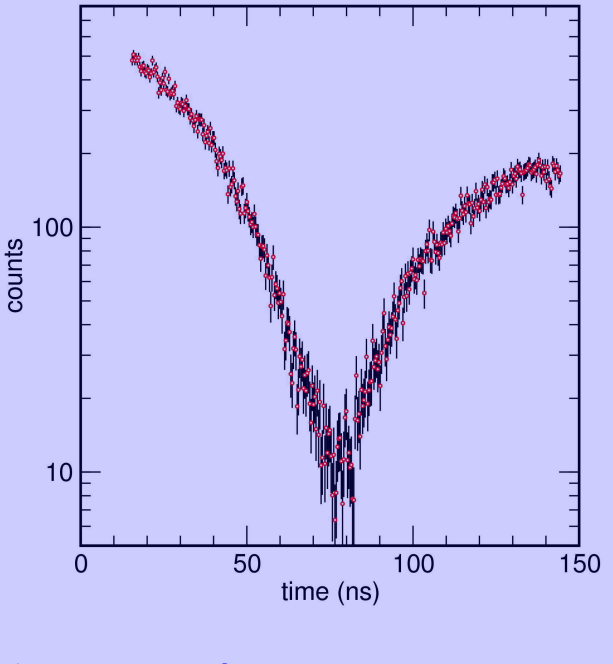

➢ example 1.3 two sites; isomer shift; thickness 0.1µm

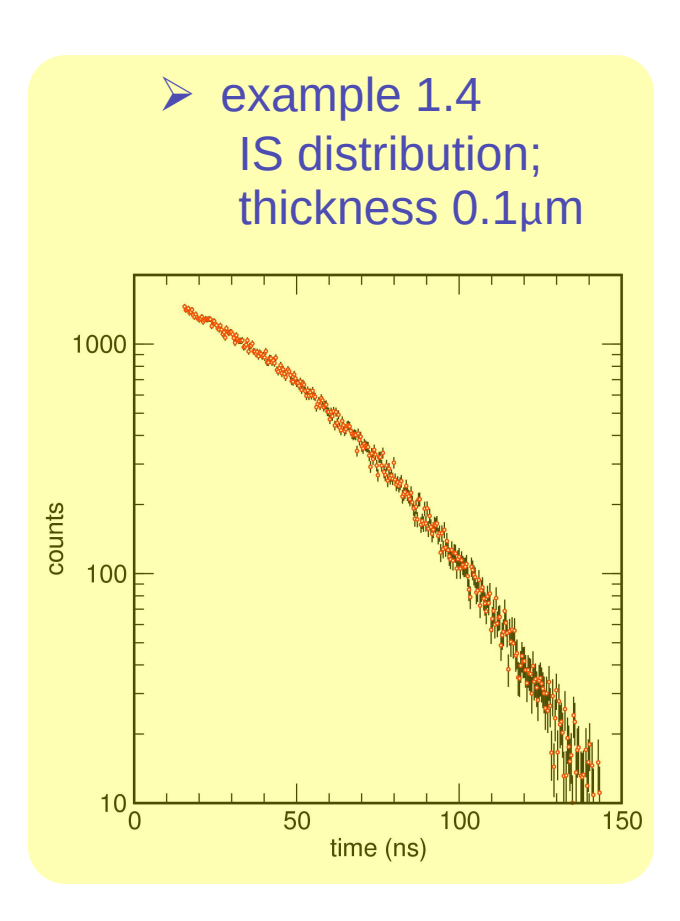

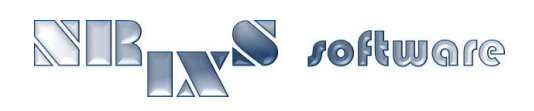

## SMS examples, quadrupole splitting, isomer shift:

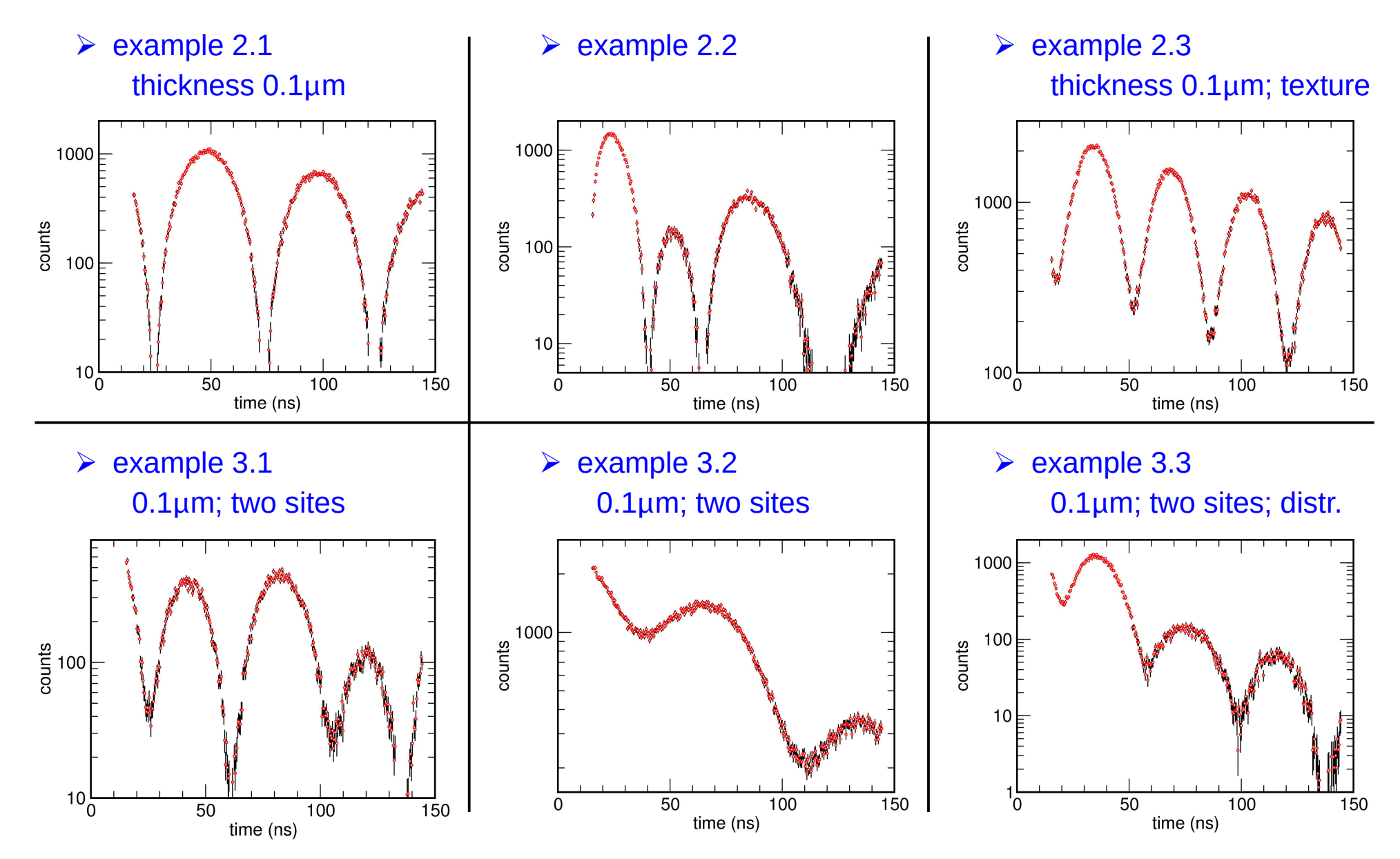

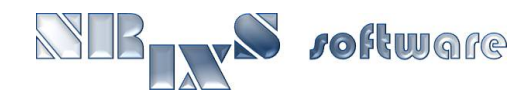

## Randomized search:

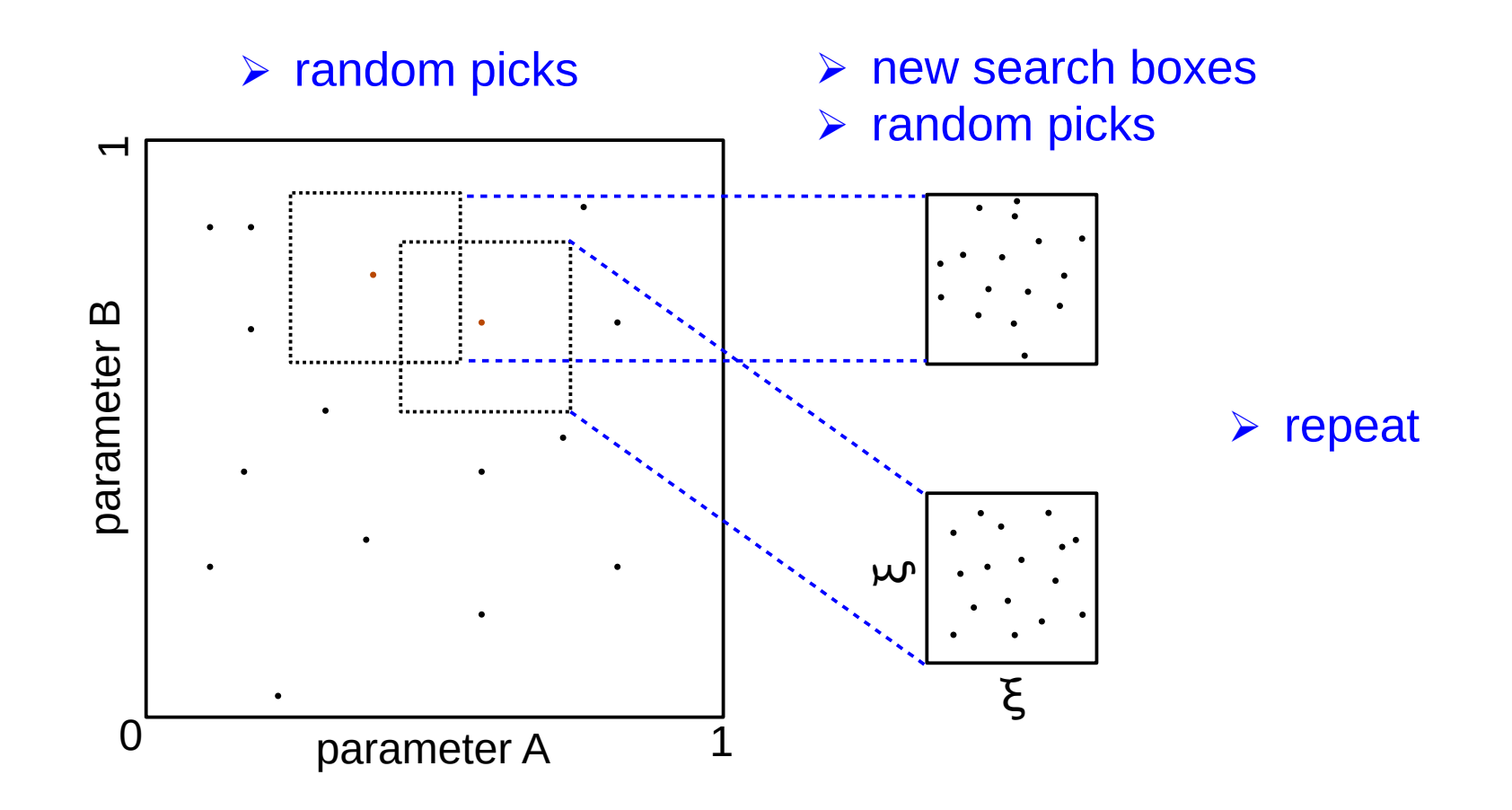

 $\mathbf{\hat{x}}$  in each step the N-dimensional search space shrinks by  $\mathbf{\xi}^{\text{\tiny{N}}}$ 

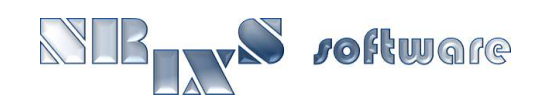

## Module configuration, Monte Carlo gamble:

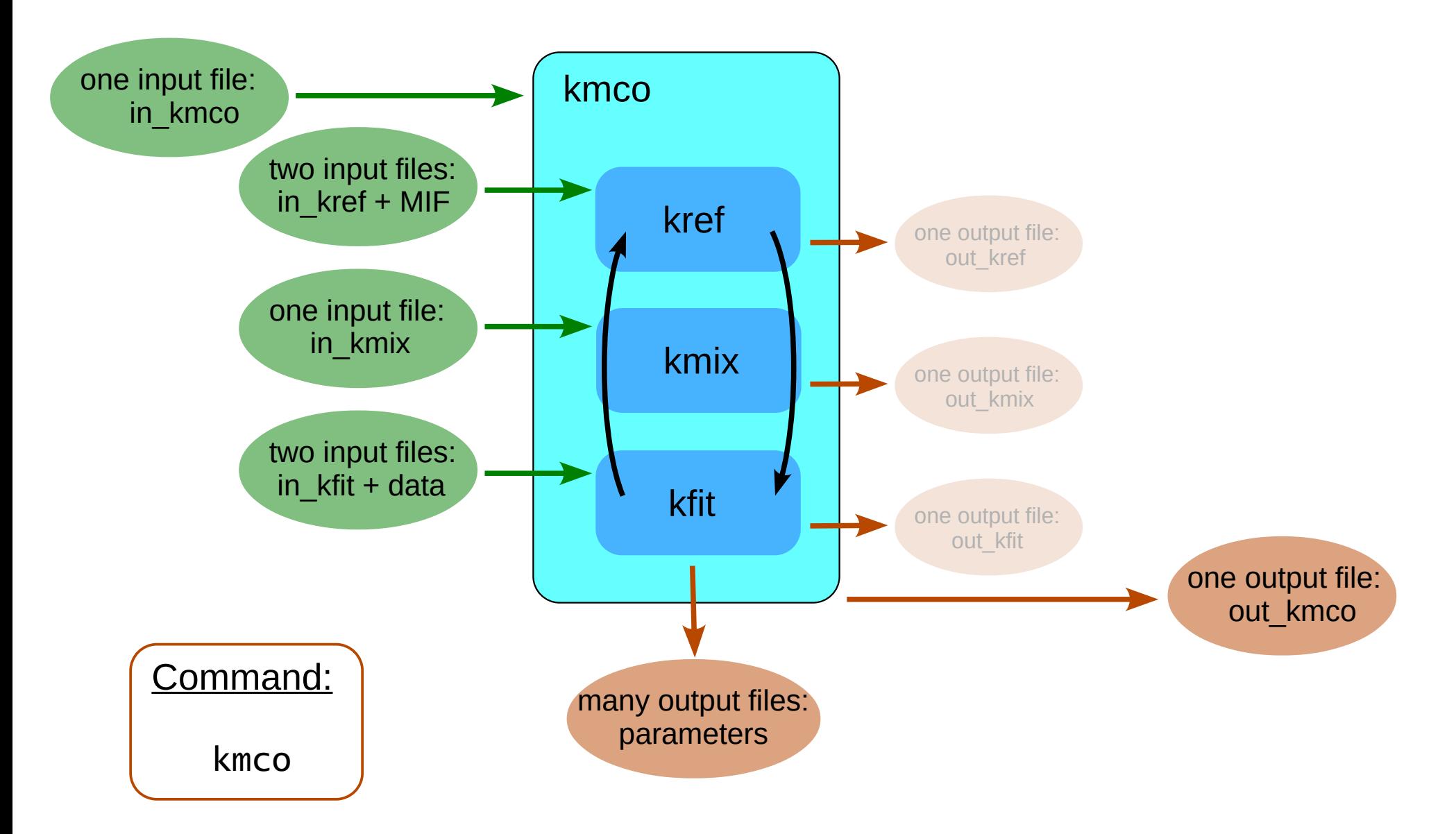

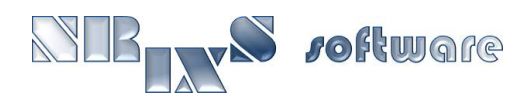

## Shot gun approach to fitting of SMS spectra:

#### ➢ strategy

- $\mathbf{\hat{x}}$  identify relevant parameters
- $\hat{x}$  explore parameter space using command kmco
- $x$  optimize parameter values using  $kct$ ]

- $\triangleright$  redo examples that you found to be most difficult to fit
	- $x$  construct the input files in\_kref, in\_kmix, in\_kfit, ex\_in, in\_kctl
	- $\hat{x}$  focus on isomer shift, thickness, quadrupole splitting

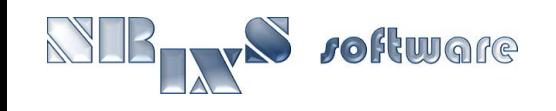

# **End of Saturday's Class.**

# **TOMORROW: MAGNETIC FIELDS**

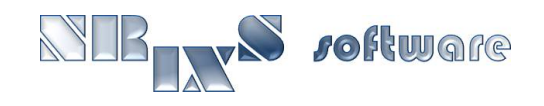

# Polarization and field directions:

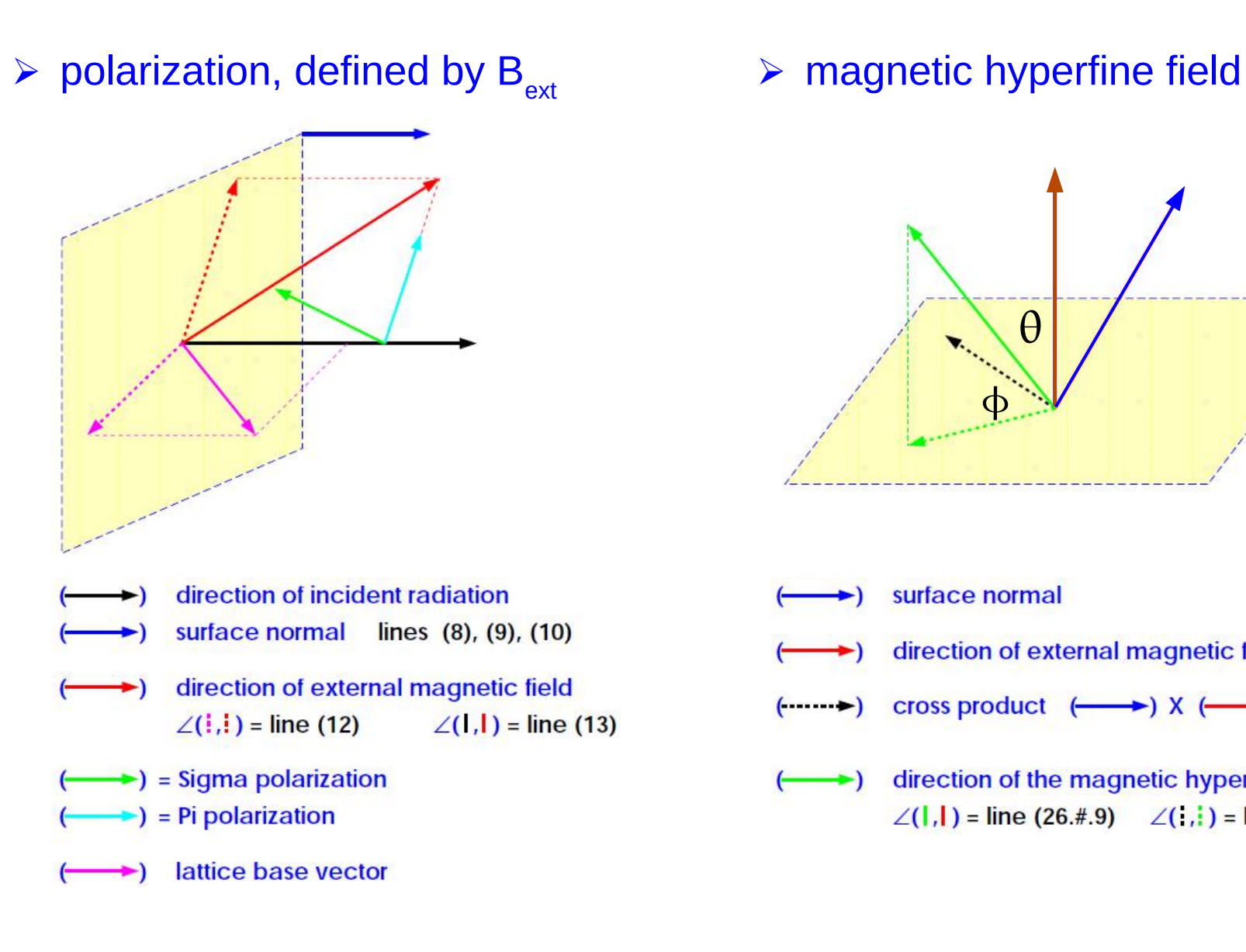

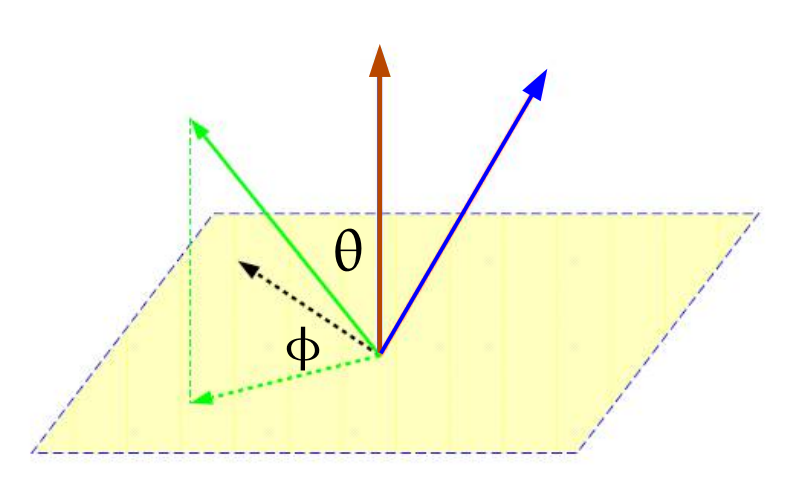

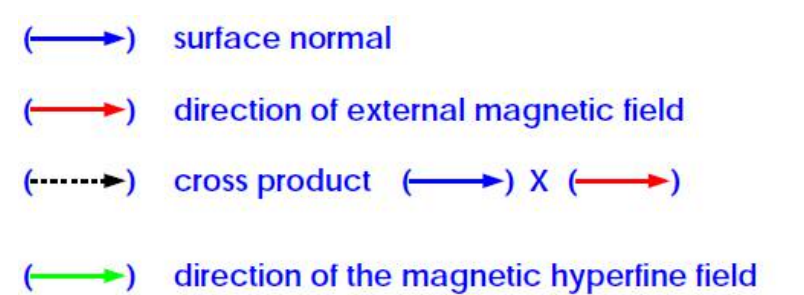

 $\angle$ (1,1) = line (26.#.9)  $\angle$ (1,1) = line (26.#.10)

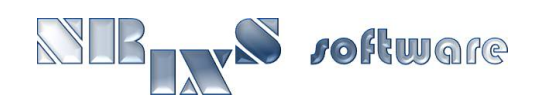

## Magnetic SMS spectra:

#### ➢ strategy

- $\mathbf{\hat{x}}$  identify relevant parameters
- $x$  use your choice approach...

#### $\triangleright$  examples 4.1-3 and 5.1-3

- $x$  construct the input files in\_kref, in\_kmix, in\_kfit, ex\_in, in\_kctl
- $\hat{x}$  focus on magnetic fields: magnitude, direction, and distribution

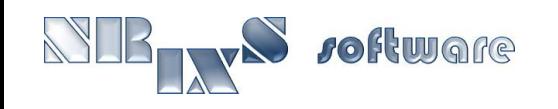

# SMS examples, magnetic fields:

**ALL** 

*roftware* 

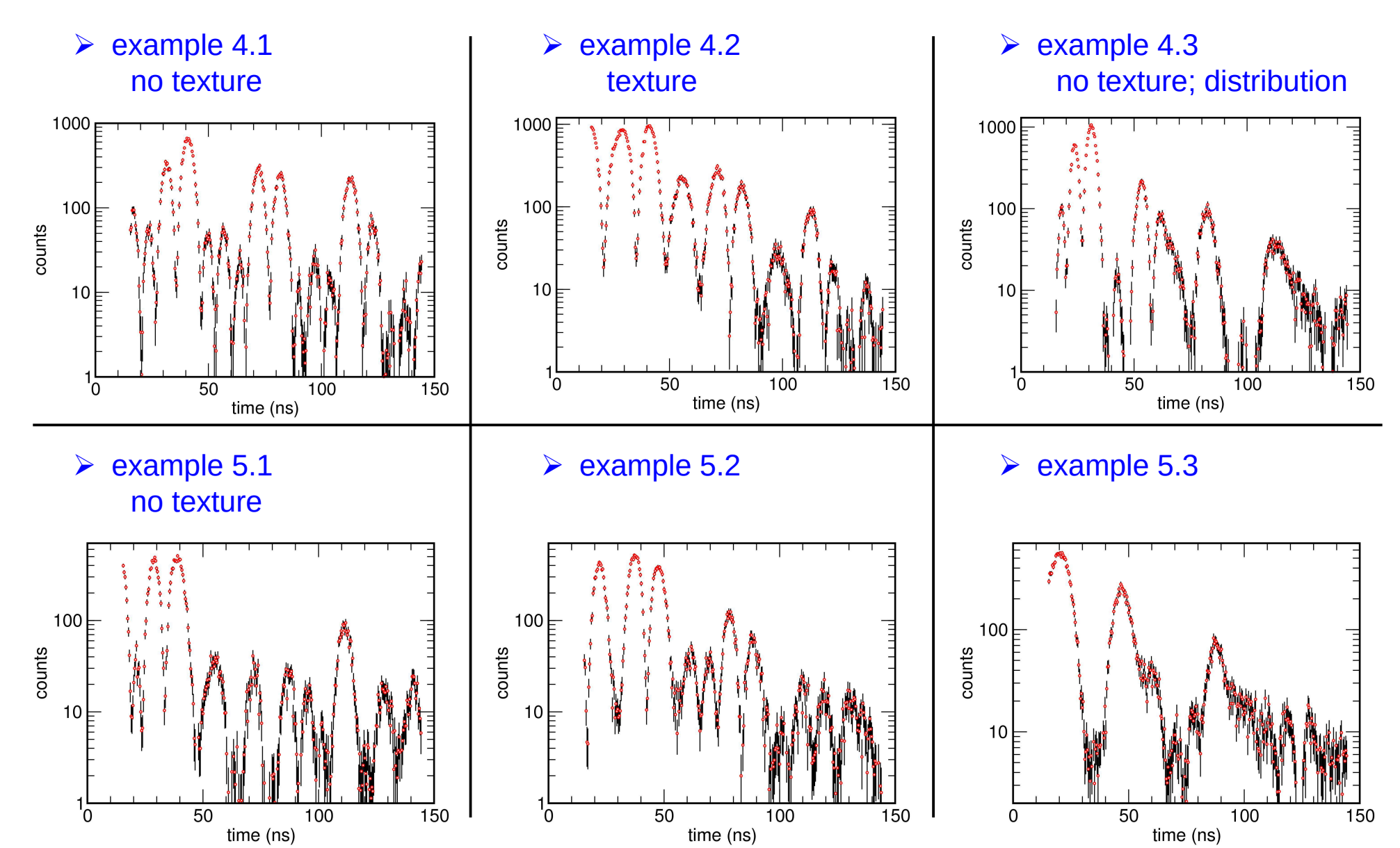